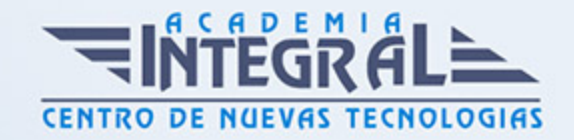

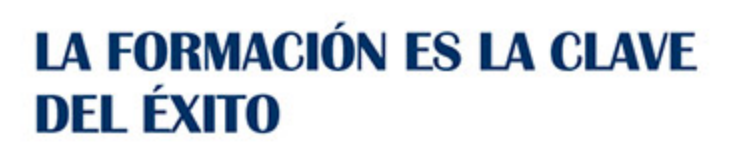

...............

# Guía del Curso ADGG001PO ACCESS. NIVEL AVANZADO

Modalidad de realización del curso: A distancia y Online Titulación: Diploma acreditativo con las horas del curso

### OBJETIVOS

Este Curso ADGG001PO ACCESS. NIVEL AVANZADO le ofrece una formación especializada en la materia dentro de la Familia Profesional de Administración y gestión. Con este CURSO ADGG001PO ACCESS. NIVEL AVANZADO el alumno será capaz de desenvolverse dentro del Sector y adquirir conocimientos sobre las utilidades avanzadas de microsoft access y trabajar con campos, relaciones, importar, vincular y combinar correspondencia.

### CONTENIDOS

## UNIDAD DIDÁCTICA 1. OPTIMIZACIÓN DE LA INFORMACIÓN EN **ACCESS**

- 1. Tipos de datos de los campos
- 2. Tamaño de los campos
- 3. Formato de los campos
- 4. Máscara de entrada de los campos
- 5. Campos de búsqueda
- 6. Relaciones entre tablas
- 7. Tipos de relaciones
- 8. Integridad referencial
- 9. Registros relacionados

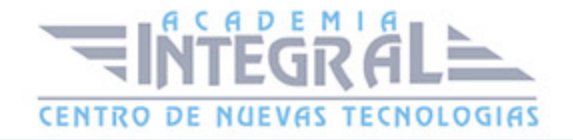

- 10. Modificar relaciones
- 11. Visualizar e imprimir relaciones
- 12. Importar datos entre tablas
- 13. Importar datos desde Microsoft Excel
- 14. Vincular datos entre tablas
- 15. Vincular datos desde una hoja de Microsoft Excel
- 16. Exportar datos a Microsoft Word
- 17. Exportar datos a Microsoft Excel
- 18. Combinar correspondencia
- 19. Compactar y reparar una base de datos

### UNIDAD DIDÁCTICA 2. FORMULARIOS E INFORMES

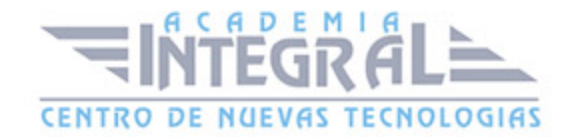

- 1. Crear formularios mediante el Autoformulario
- 2. Crear formularios mediante el asistente
- 3. Agregar campos a un formulario
- 4. Personalizar un formulario
- 5. Agregar controles dependientes
- 6. Agregar cuadros de texto independientes
- 7. Agregar controles de lista a un formulario
- 8. Secciones de un formulario
- 9. Agregar y eliminar filtros en un formulario
- 10. Crear informes mediante el autoinforme
- 11. Crear informes mediante el asistente
- 12. Secciones de un informe
- 13. Encabezado y pie de un informe
- 14. Etiquetas de un informe
- 15. Agregar controles dependientes
- 16. Agregar cuadros de texto independientes
- 17. Agrupar registros de un informe
- 18. Crear un subinforme
- 19. Crear un subinforme a partir de otro existente
- 20. Vincular informes y subinformes
- 21. Propiedades de un subinforme

#### UNIDAD DIDÁCTICA 3. CONSULTAS, MACROS E INTERNET

- 1. Crear consultas de selección sencillas
- 2. Crear consultas de tabla de referencias cruzadas
- 3. Personalizar consultas de tabla de referencias cruzadas
- 4. Crear una consulta de parámetros
- 5. Crear una consulta de acción
- 6. Crear una consulta de eliminación
- 7. Crear una consulta de actualización
- 8. Creación de filtros a partir de consultas
- 9. Crear una página de acceso a datos con autopágina
- 10. Crear una página de acceso a datos con el asistente

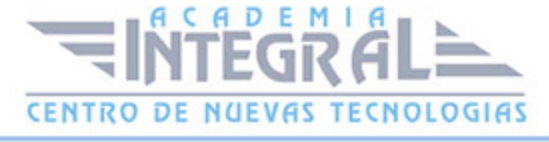

- 11. Combinar una página de acceso a datos
- 12. Agrupar registros
- 13. Crear un HTML estático
- 14. Publicar una página de acceso a datos
- 15. Formularios e informes como páginas de acceso a datos
- 16. Modificar una página de acceso a datos
- 17. Crear una macro sencilla
- 18. Abrir y modificar una macro existente
- 19. Agrupar macros
- 20. Ejecutar una macro

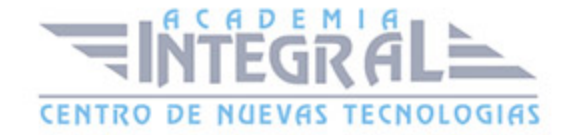

C/ San Lorenzo 2 - 2 29001 Málaga

T1f952 215 476 Fax951 987 941

#### www.academiaintegral.com.es

E - main fo@academiaintegral.com.es